# **Mounting Instructions**

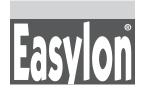

## Easylon PC/104 Interface

Type Code: LP42.xxx

#### WARNING NOTES

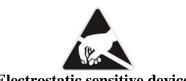

**Electrostatic sensitive device !** 

- •Switch OFF the device into which you want to install the Easylon PC/104 Interface card and disconnect power.
- •Ensure the grounding of the interface card (cf shield (4) in figure) via device chassis.

### INSTALLATION

The installation of the interface card is described in detail in the Easylon PC Interface User Manual.

•The Easylon PC/104 Interface is assigned four I/O port addresses on the PC/104 bus. The base address of this I/O range is set via DIP switches address setting.

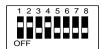

Address switches:

| Ad-<br>dress | A9 | <b>A8</b> | A7 | <b>A6</b> | A5 | A4 | A3 | A2 |
|--------------|----|-----------|----|-----------|----|----|----|----|
| 200          | 1  | 0         | 0  | 0         | 0  | 0  | 0  | 0  |
| 300          | 1  | 1         | 0  | 0         | 0  | 0  | 0  | 0  |
| 320          | 1  | 1         | 0  | 0         | 1  | 0  | 0  | 0  |
| 340          | 1  | 1         | 0  | 1         | 0  | 0  | 0  | 0  |
| 380          | 1  | 1         | 1  | 0         | 0  | 0  | 0  | 0  |

- The Easylon PC/104 Interface card is now ready to be connect to the PC/104 Bus. Switch OFF the computer and disconnect power! Insert the card. Fix the card with the screws.
- To ensure electromagnetic compatibility for operation of the board the ferrite core enclosed in the delivery has to be mounted around the interface cable to the LONWORKS network.
- Connect LonWorks bus and protective ground.
- Switch on the computer again.

- •Install the Easylon PC Interface driver from the CD as described in the User Manual. Please also read the "readme.txt" file for additional information.
- The interrupt of the board must be set by software. Please refer to the manual for the operating system dependant information.
- Default settings are: Address 340H; IRQ 5
- Reboot the computer to update these settings.
- The Easylon interface board is delivered "unconfigured". Further information on this subject is given in the User Manual.
- The Service LED is constantly on if the installation was successful (otherwise please use the user manual).

### DESCRIPTION

The Easylon PC/104 Interface is an interface card connecting PC/104 ISA-bus computers to the LONWORKS network. Variants are available with respect to transceivers, firmware additional external LED signals and environmental conditions.

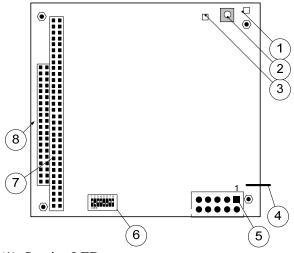

- (1) Service LED
- (2) Service button
- (3) LON traffic LED (optional)
- (4) Shield, MUST be connected!
- (5) block terminal for LON bus (pin 1)
- (6) DIP switches for setting the card address
- (7) PC/104-bus connector
- (8) Type identifier and serial-# on connect.

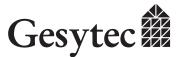

## **TECHNICAL SPECIFICATIONS**

| Neuron-Chip          | 3150,10 MHz                |  |  |
|----------------------|----------------------------|--|--|
| Transceiver variants | FTT-10A, FTX, TP/XF-       |  |  |
|                      | 78, TP/XF-1250, RS485,     |  |  |
|                      | Direct Connect             |  |  |
| Coupling             | Parallel, Slave_A mode     |  |  |
| IRQ                  | 3, 5, 7, 9, 10, 11, 12, 15 |  |  |
|                      | software controlled        |  |  |
| Memory ROM           | 48,75 Kbyte                |  |  |
| RAM                  | 9 Kbytes                   |  |  |
| Power supply         | 5 V from PC                |  |  |
| Power consumption    | typical 1.5 W              |  |  |
| Operating temper.    | 0 +50 °C                   |  |  |
| (option:             | -40 +85 °C in ex-          |  |  |
|                      | tended range)              |  |  |
| Storing temperature  | -20 + 60 °C                |  |  |
| (option:             | (-40 +85 °C for ext.       |  |  |
|                      | temp version)              |  |  |
| Humidity             | Class F (DIN 40040), no    |  |  |
|                      | condensation               |  |  |
| Dimension            | 90.2 mm x 95.9 mm          |  |  |
| EMC emission         | EN 55022 A/B               |  |  |
| immunity             | EN 61000-6-2               |  |  |
| Compatibility        | EN50155 (version with      |  |  |
|                      | ext. temp. range)          |  |  |
|                      | EIA-709.1, LonTalk         |  |  |

## **FURTHER DOCUMENTATION**

• Easylon ISA-Bus Interface User Manual

# **CONNECTOR PIN ASSIGNMENT**

| Connector | Pin | Signal  | Remark           |  |  |  |  |  |
|-----------|-----|---------|------------------|--|--|--|--|--|
| 10pin LON |     | option: | External Service |  |  |  |  |  |
| connector | 1   | SER-    | LED              |  |  |  |  |  |
|           |     | VICE    | 3,3 V, 10 mA     |  |  |  |  |  |
|           |     |         | High = ON        |  |  |  |  |  |
|           | 2   |         | Reserved         |  |  |  |  |  |
|           |     | option: |                  |  |  |  |  |  |
|           | 3   | RxLED   | LON traffic Rx * |  |  |  |  |  |
|           | 4   |         | Reserved         |  |  |  |  |  |
|           |     | option: |                  |  |  |  |  |  |
|           | 5   | TxLED   | LON traffic Tx * |  |  |  |  |  |
|           | 6   |         | Reserved         |  |  |  |  |  |
|           | 7   | Data    | LON A            |  |  |  |  |  |
|           | 8   |         | Reserved         |  |  |  |  |  |
|           | 9   | Data    | LON B            |  |  |  |  |  |
|           | 10  | Shield  | Shield           |  |  |  |  |  |

\* cf. External LED Connection

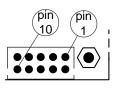

## EXTERNAL LED CONNECTION

#### Optional feature

The connection of external LEDs is dependant on the transceiver type of the interface card

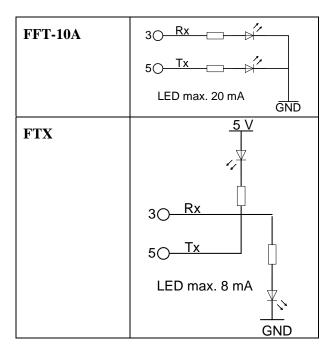